ascentech

各位

2023 年 12 月 11 日 アセンテック株式会社

## アセンテック、OpenText 社の 負荷テストツール「OpenText™ LoadRunner Family」を提供開始

アセンテック株式会社(本社:東京都千代田区、代表取締役社長:松浦 崇)は、 OpenText 社が提供する負荷テストツール「OpenText™ LoadRunner Family(以下 LoadRunner)」の提供を開始いたします。

LoadRunner は、Web や ERP、Java、.NET、Oracle、SAP など多様な環境に対応し た高機能な負荷テストツールです。負荷テストは、システムの性能や安定性を確認するた めに必要不可欠な工程ですが、LoadRunner は、スクリプト作成やデバッグ、負荷生成、 結果分析などを簡素化し、効率的にテストを実施できるようにサポートします。 また、LoadRunner には、オンプレミス環境で動作する「OpenText™ LoadRunner Professional」と SaaS として提供される「OpenText™ LoadRunner Cloud」の 2 種類が あり、お客様のテスト要件に応じて最適な環境を選択できます。

当社は、仮想デスクトップの事業拡大戦略に伴う負荷テスト需要の増加に対応すべく、 本日提供開始する LoadRunner の販売強化を進めると共に、お客様仮想デスクトップのさ らなる品質向上に貢献できるよう努めてまいります。

■OpenText LoadRunner について

LoadRunner は、「負荷テストツール」の代名詞として国内外の実績に裏打ちされた信頼 性の高い、多機能負荷テストツールです。

- Citrix、Web、SAP、Oracle E-Business Suite、ERP、AJAX、FLEX など、多様な 環境への対応
- テストする要件に応じて、稼働環境をオンプレミスとクラウドから選択可能
- テスト期間に合わせて 1 ヶ月から利用できるライセンス形態
- 多くの企業やプロジェクトで利用された実績と安定性

ascentech

ascentech press release www.ascentech.co.jp

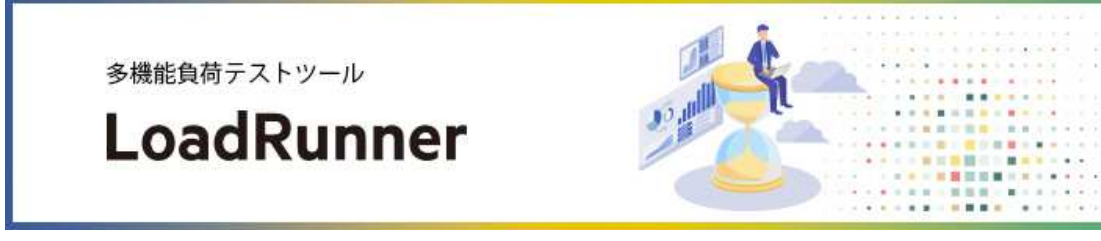

LoadRunner の詳細情報はこちら

https://www.ascentech.co.jp/solution/loadrunner/loadrunner.html

LoadRunner のトライアル申し込みはこちら https://secure-link.jp/wf/?c=wf42488912

■OpenText 社からのコメント

「このたびアセンテック株式会社を通じてより多くのお客様に LoadRunner を提供し、よ り安定したウェブサービスやアプリケーションの運用を支援できることを嬉しく思います。 ビジネスの加速に伴い、IT システムも迅速な対応が求められる中、短期間で性能を向上さ せ、信頼性の向上とユーザーエクスペリエンスを最適化することが重要になっています。 OpenText では、今後も多様な環境で、要件に合わせて迅速かつ柔軟にテストできるツール を提供してまいります。」

OpenText グループ マイクロフォーカスエンタープライズ株式会社 パートナー営業統 括本部 本部長 田邉 巧

■アセンテック株式会社について

「簡単、迅速、安全に!お客様のビジネスワークスタイルの変革に貢献する。」の企業理念のも と、仮想デスクトップに関連する製品開発、販売及びコンサルティングサービスを主な事業と し、サイバーセキュリティ対策ソリューションにも力を入れています。また、 ESG への取り組み を強化し、持続可能な社会に向けて貢献してまいります。 東証スタンダード市場上場【証券コード:3565】

<お問合わせ先>

アセンテック株式会社 IR 担当

E-mail によるお問合わせ: ir@ascentech.co.jp

電話によるお問合わせ : 03-6859-3565(平日 10:00-17:00)

下 4 桁 3565 はアセンテックの証券コードです。

■「アセンテックIRメール配信サービス」のご案内

アセンテック株式会社の IR ニュースとプレスリリースをメールでお知らせするサービスです。 https://www.ascentech.co.jp/ir/ir\_mail.html

配信ご希望の方は「新規登録」ボタンから、配信停止ご希望の方は「配信停止」ボタンからお 手続きください。アドレスの変更の場合は、登録済みのアドレスの配信停止を行ったうえで、新 しいアドレスの新規ご登録をお願いいたします。